## 取得「Mac Studio 重要事項」指南

請參閱「Mac Studio 重要事項」指南以進一步了解設定和使用 Mac Studio 的相關資料。 如要檢視指南,請前往 [support.apple.com/guide/mac-studio](http://support.apple.com/guide/mac-studio)。

支援

如需詳細資料,請前往 [support.apple.com/zh-hk/mac/mac-studio](http://support.apple.com/zh-hk/mac/mac-studio)。 如要聯絡 Apple,請前往 [support.apple.com/zh-hk/contact](http://support.apple.com/zh-hk/contact)。

## $\triangle$ Mac Studio

部份功能無法在部份地區使用。顯示器需另外購買。© 2022 Apple Inc. 保留一切權利。 Designed by Apple in California. Printed in XXXX. HK034-05041-A

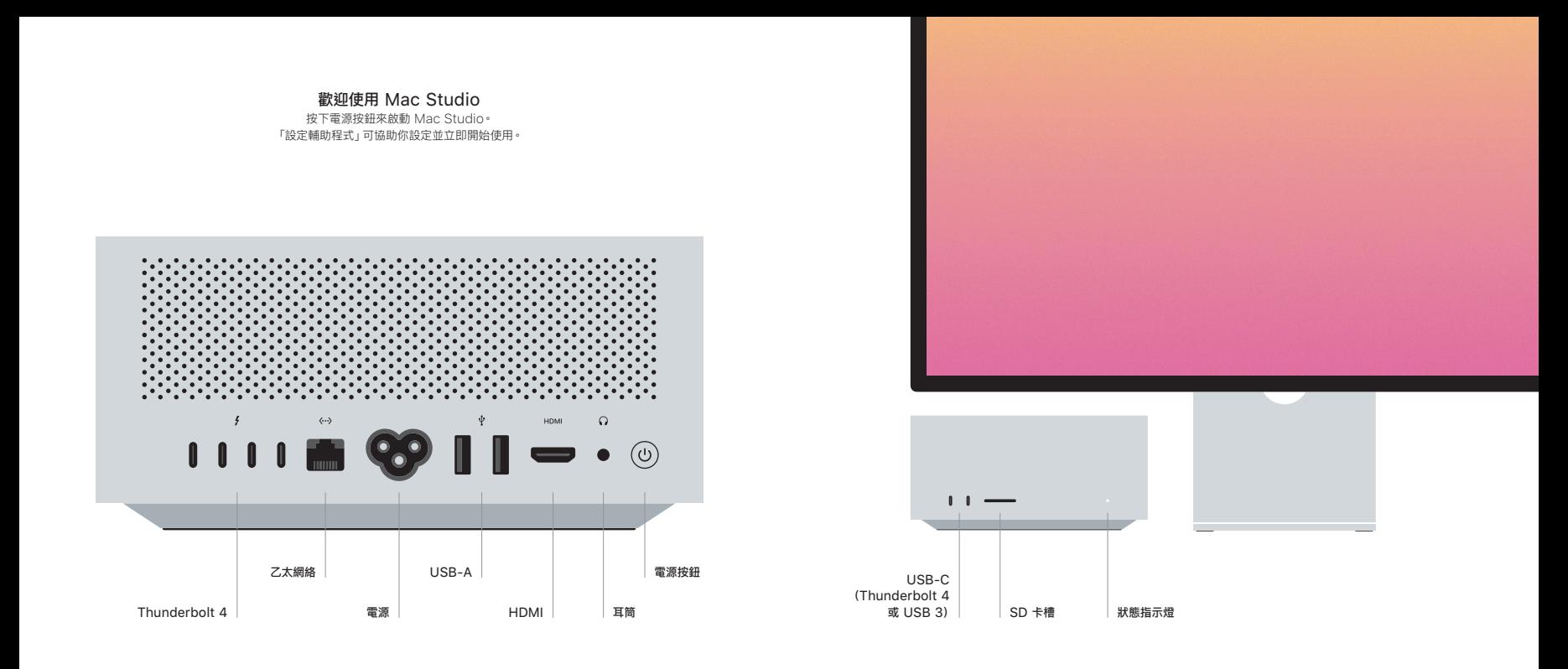